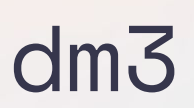

**DAG VI** 

#### Decentralized, Secure and Open Messaging Protocol

#### Heiko Burkhardt

Lead developer, corpus.ventures

#### What is dm3?

## dm3 is a **simple** protocol enabling

#### **decentralized**, **open**, and **secure**

messaging using established web3 services.

- Censorship Resistance
- No single point of failure
- Users are in control of their data
	- Everyone can write an own implementation

#### Architecture

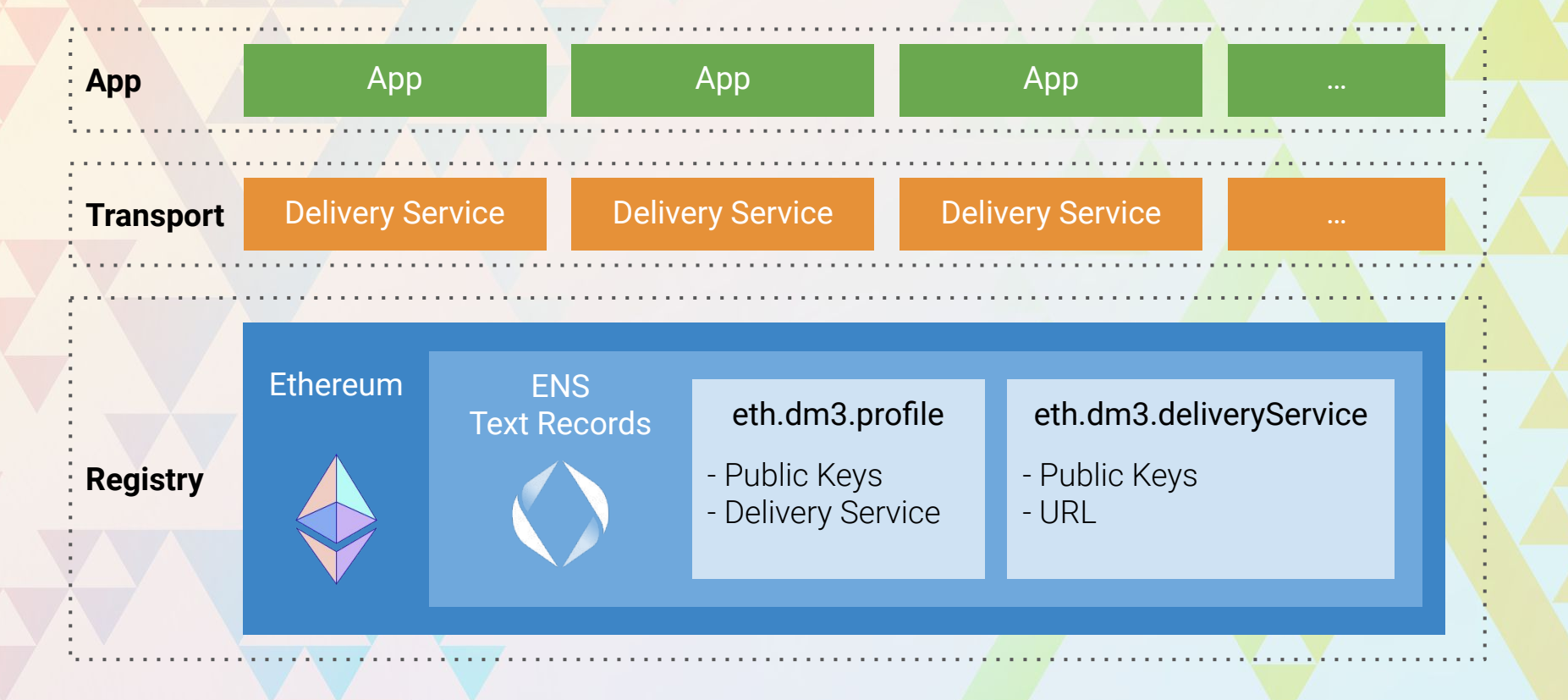

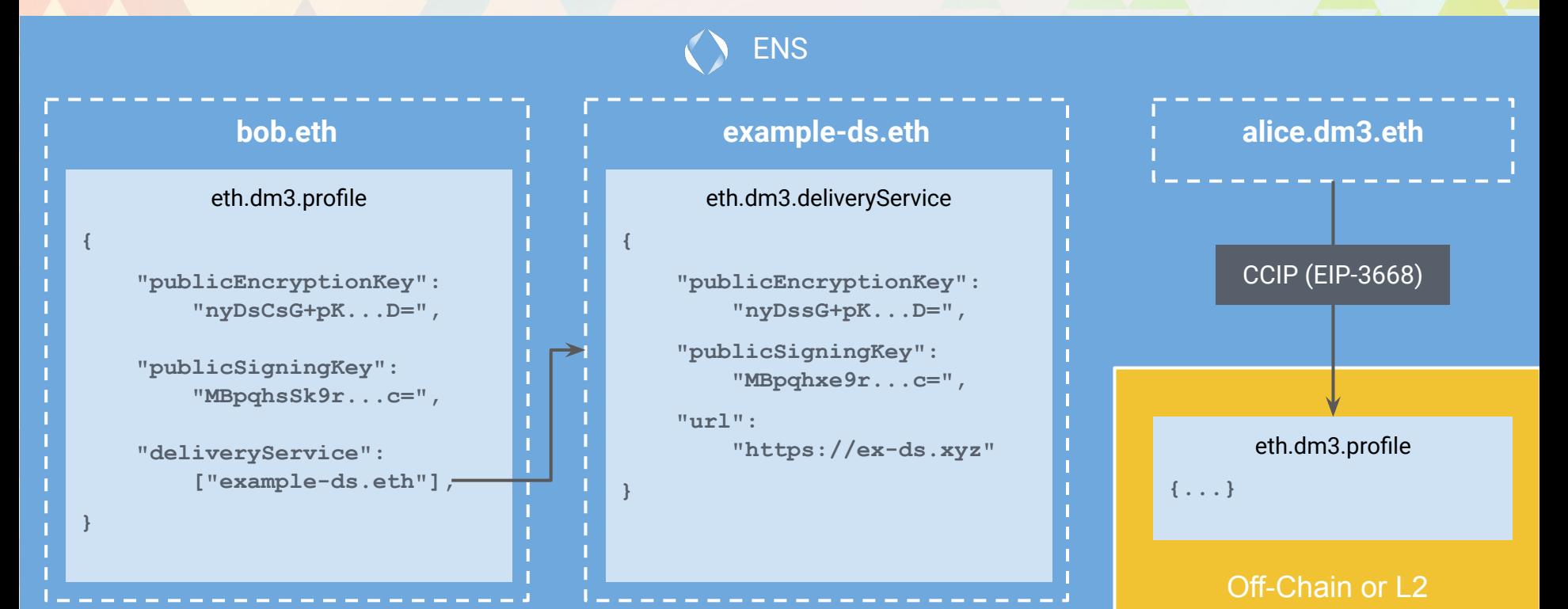

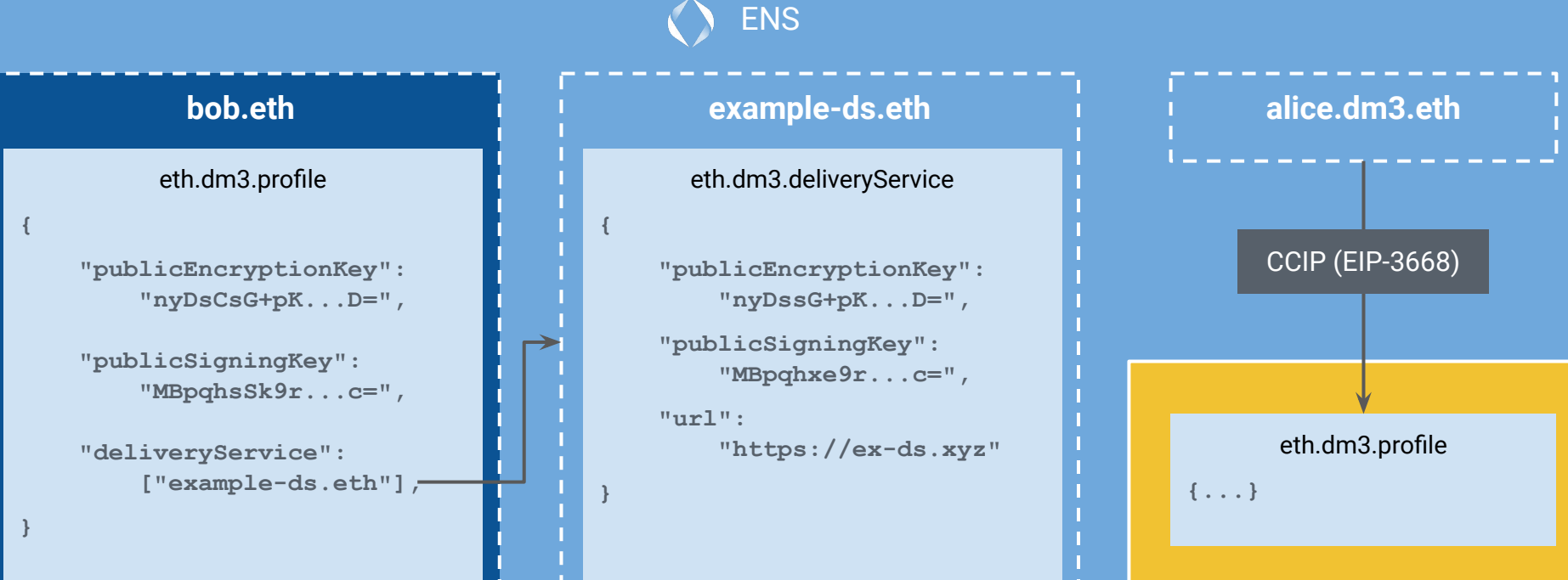

#### Off-Chain or L2

ENS

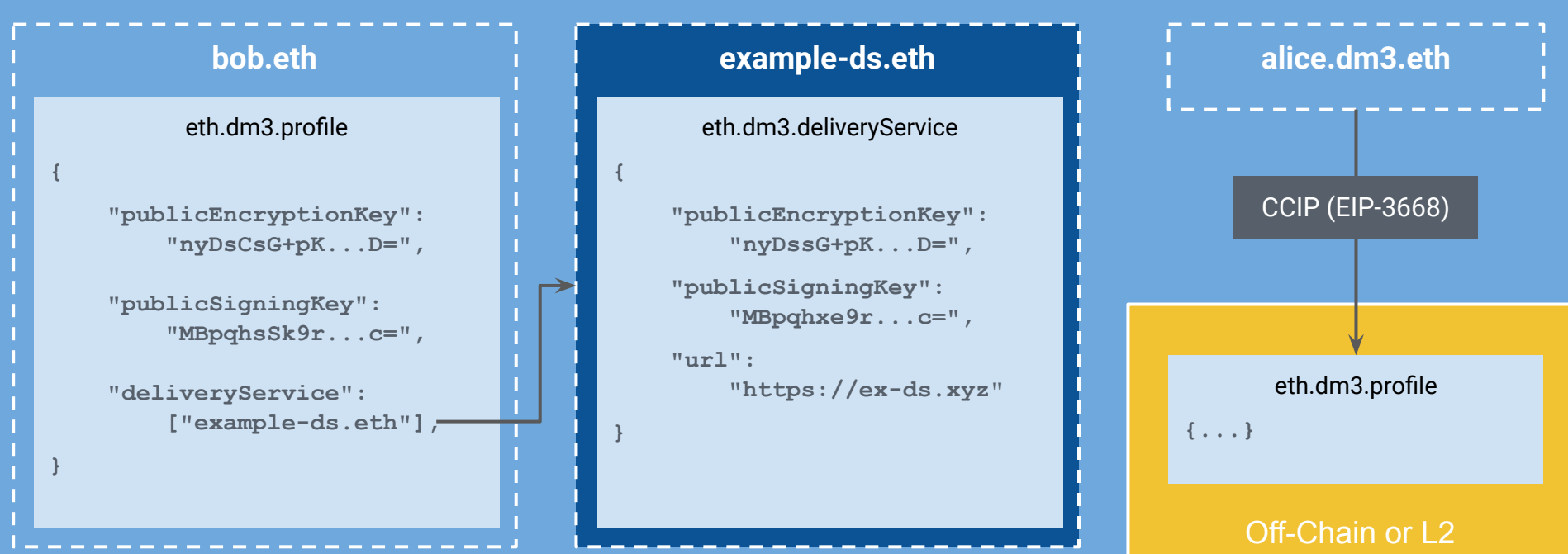

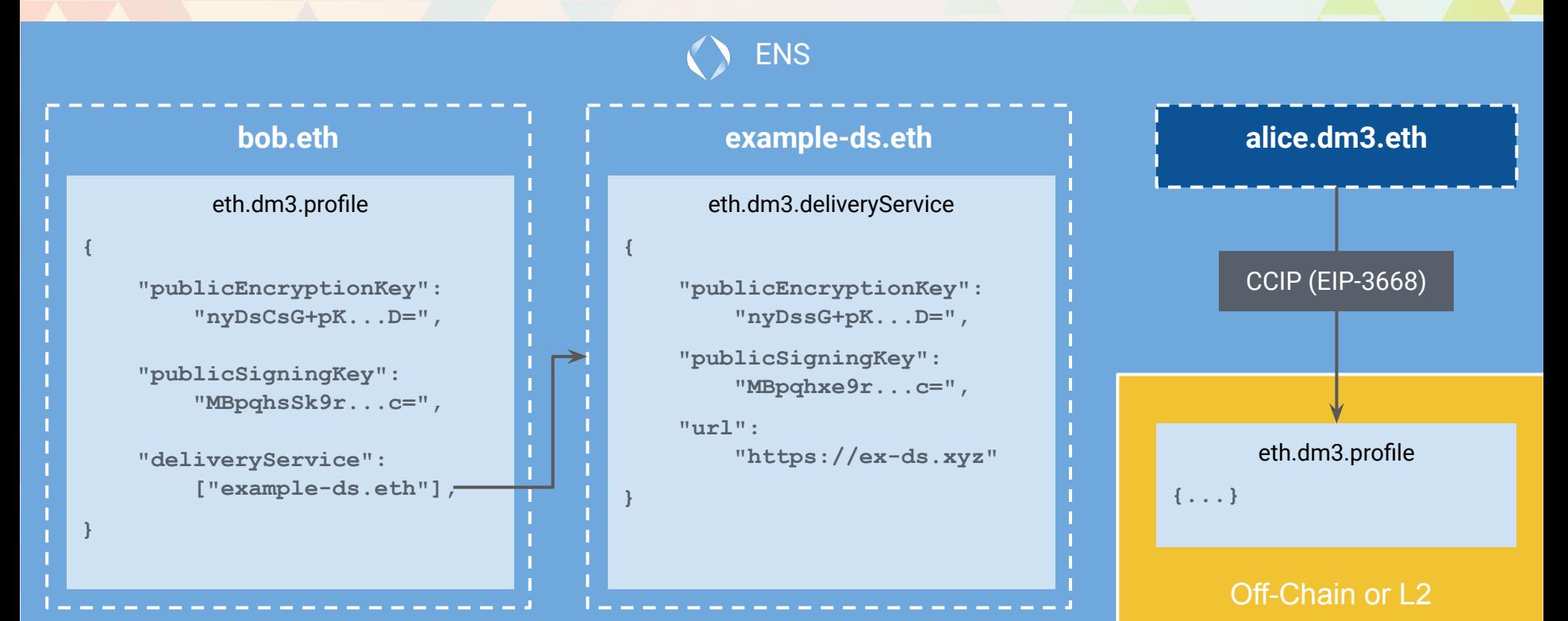

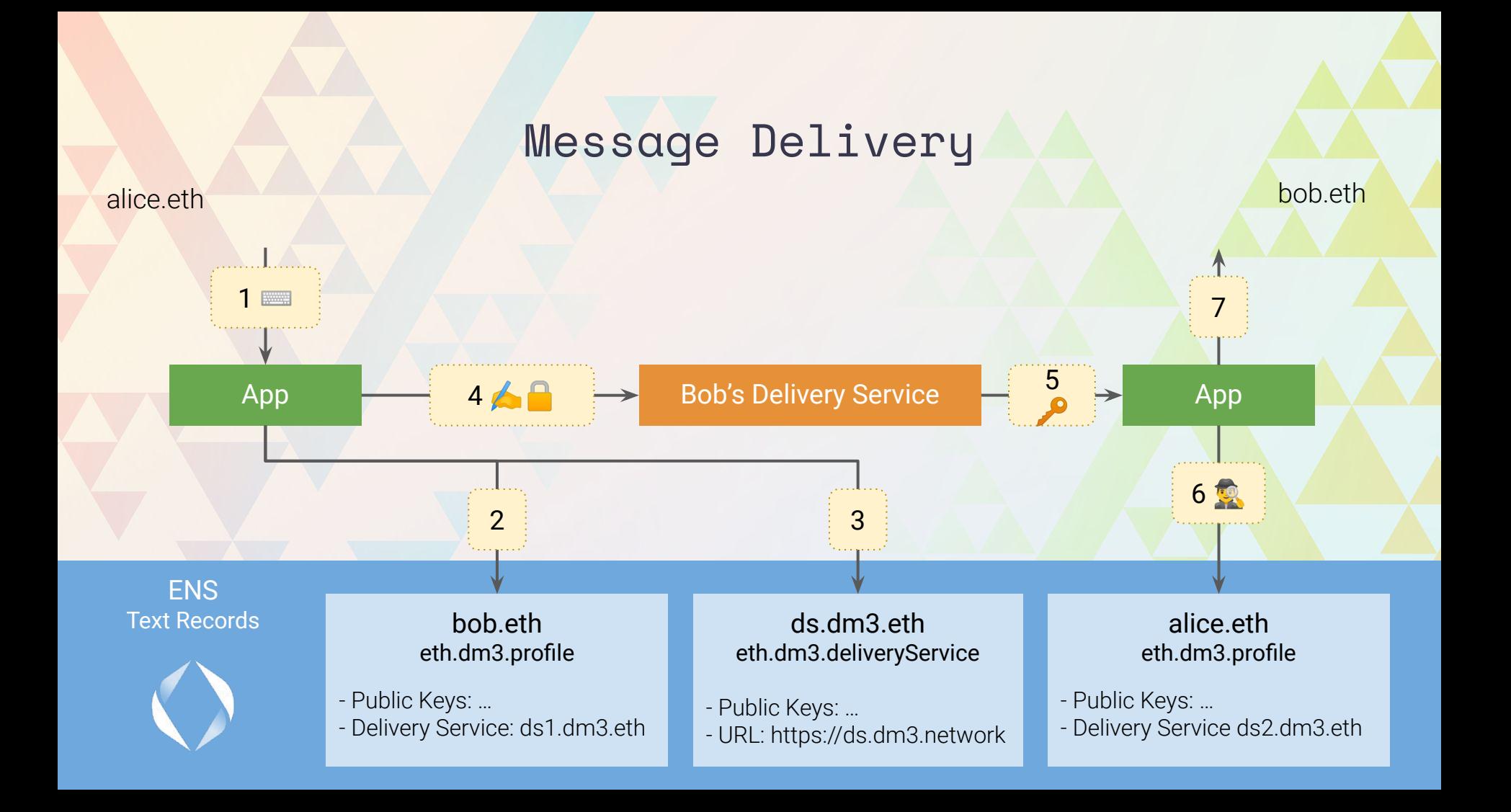

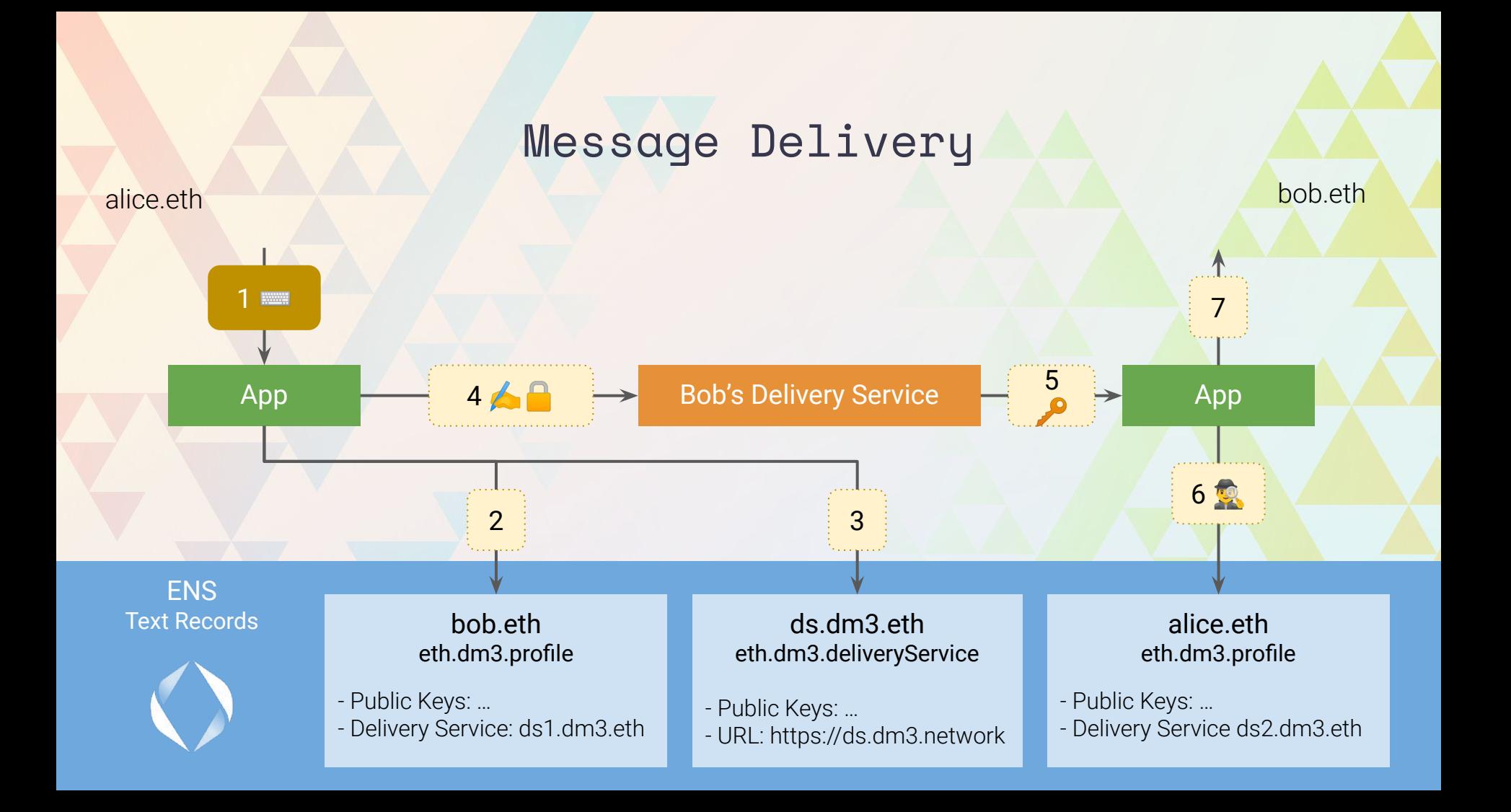

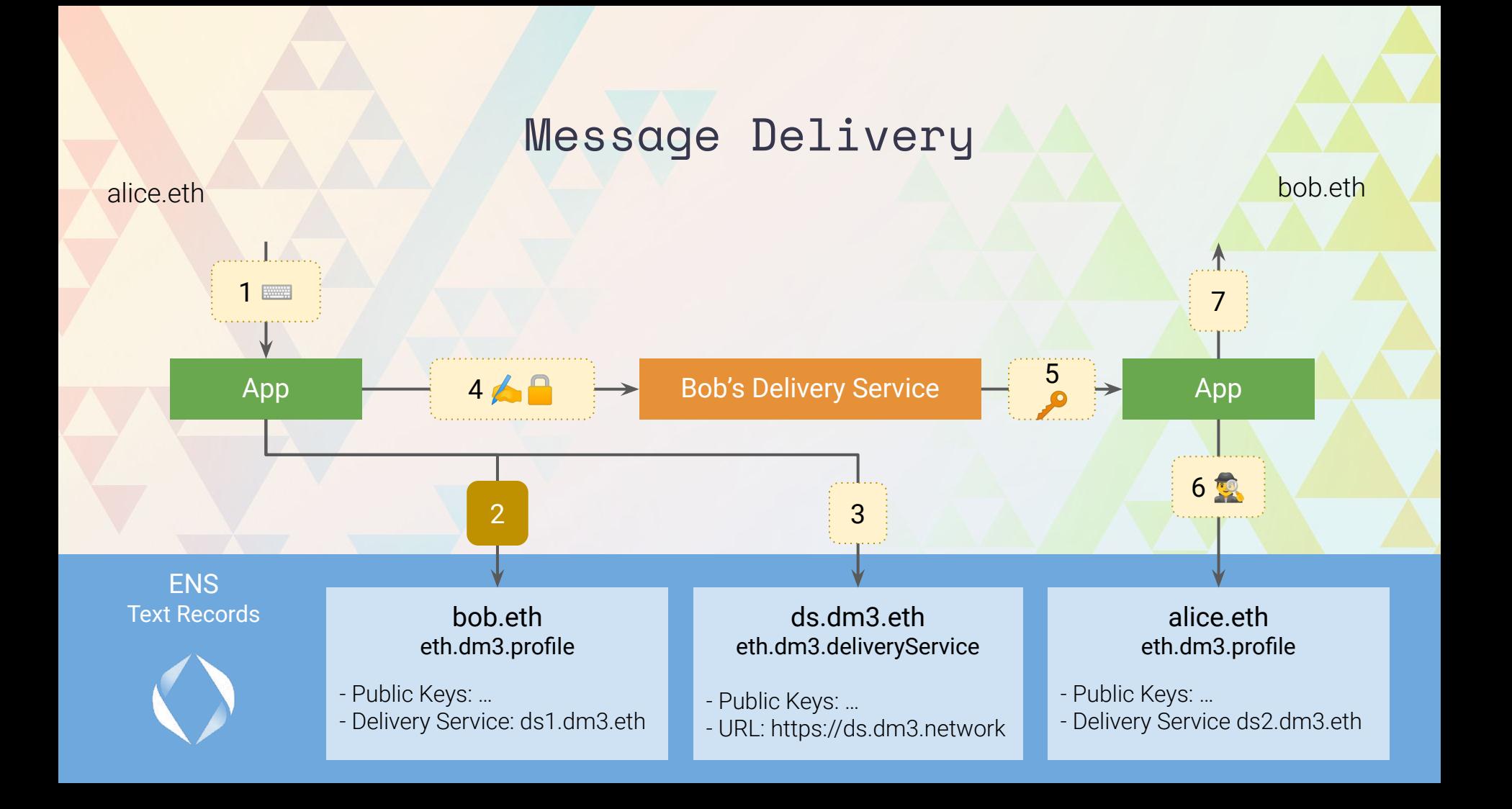

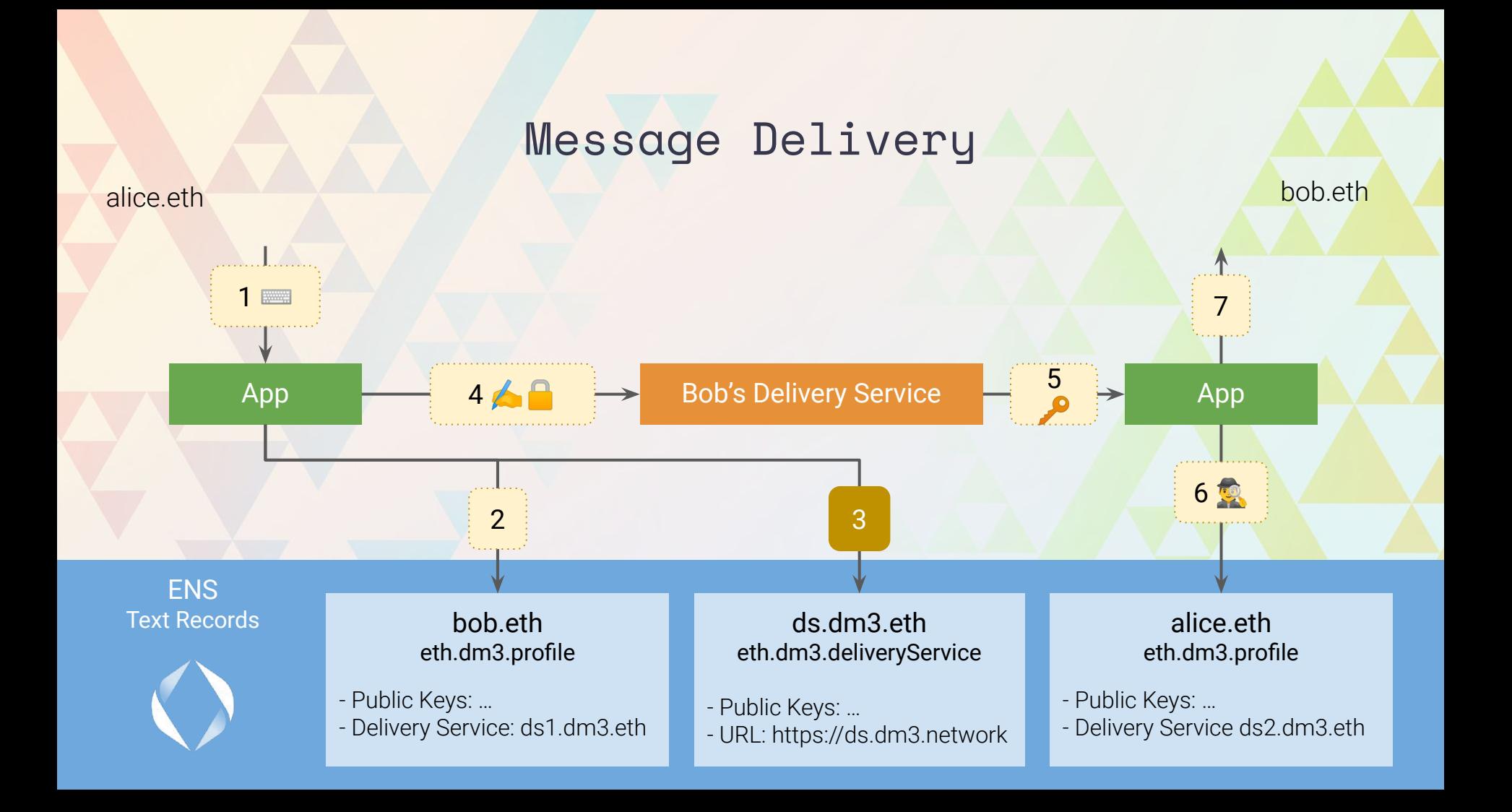

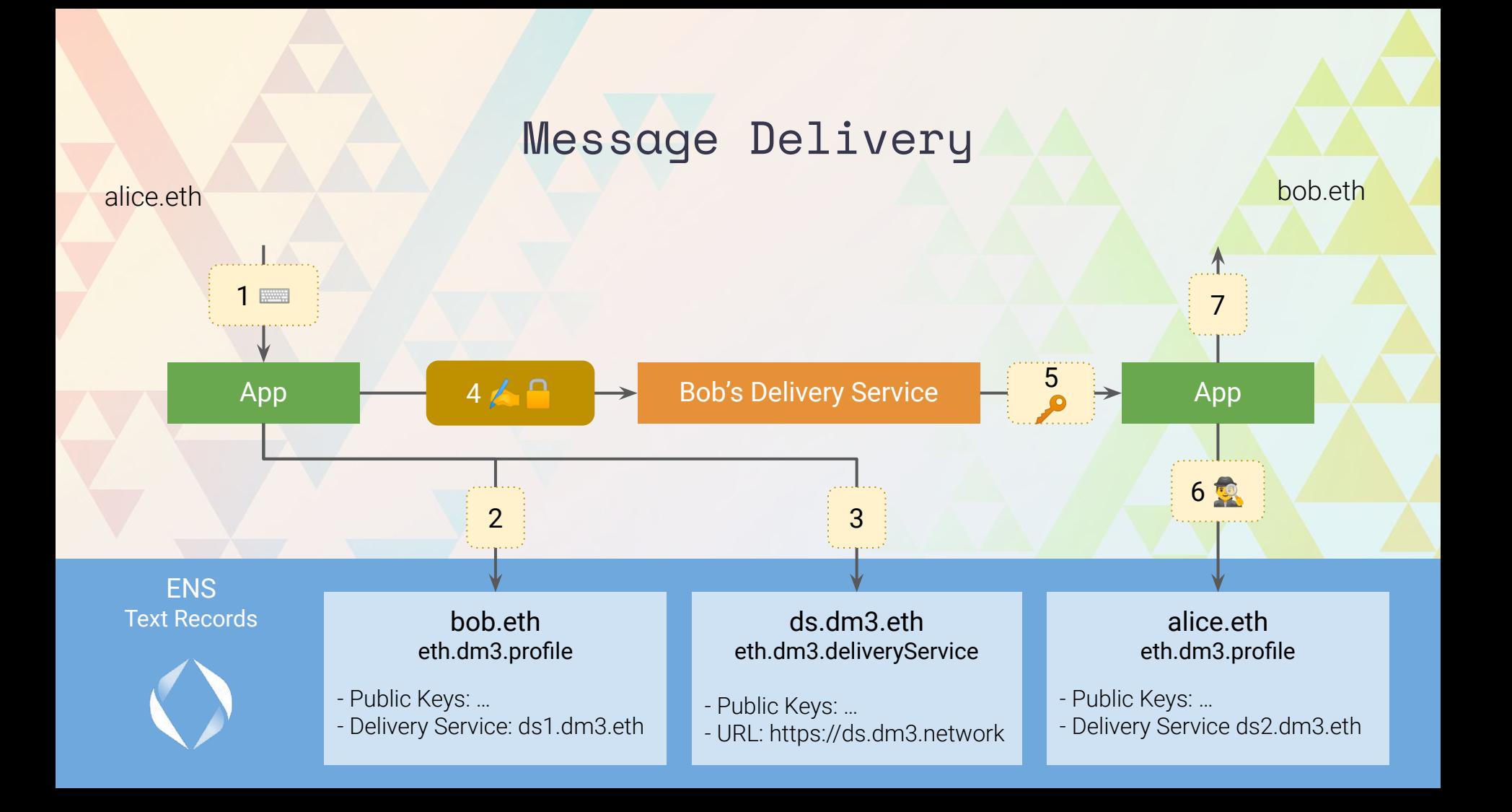

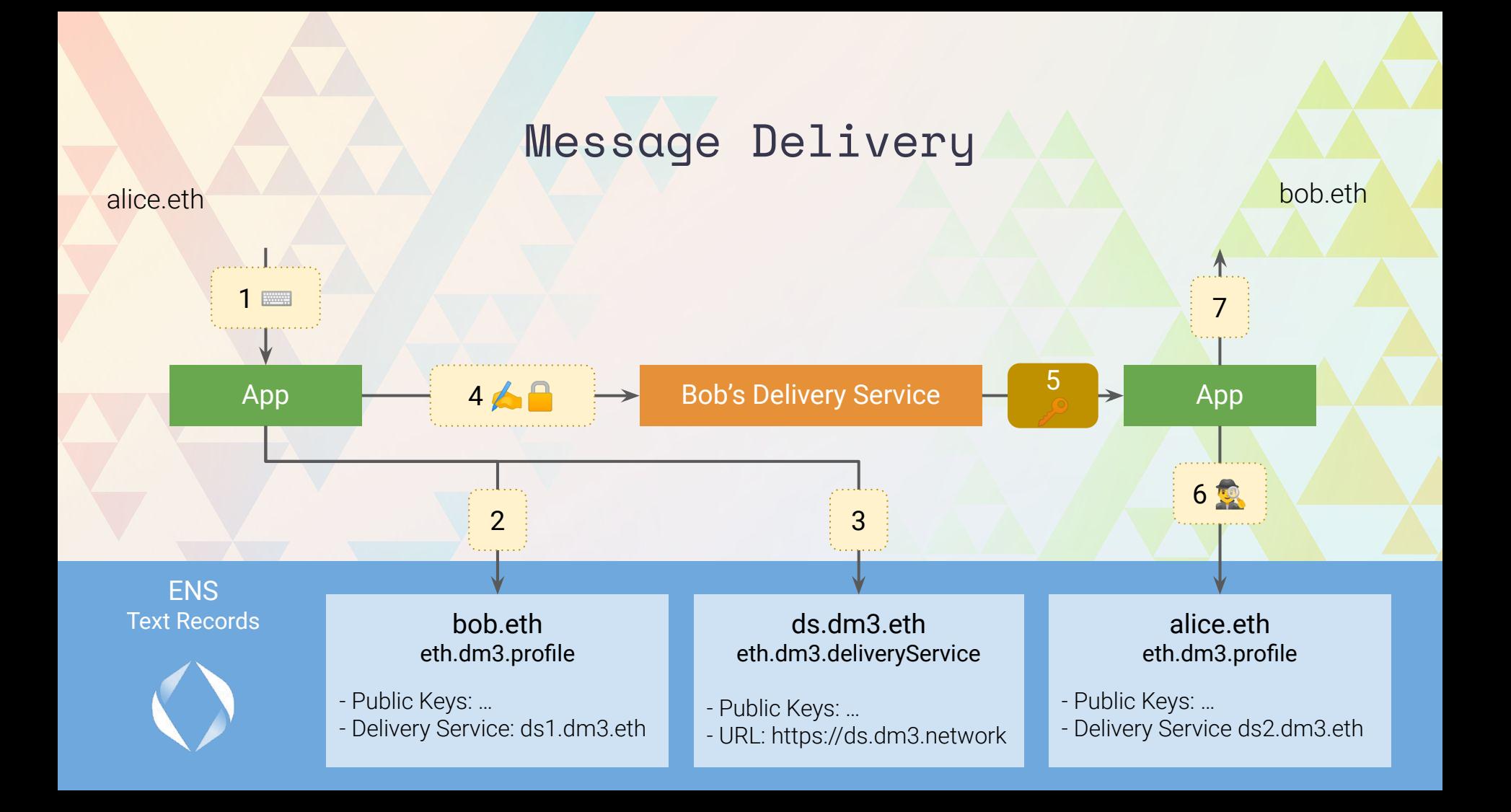

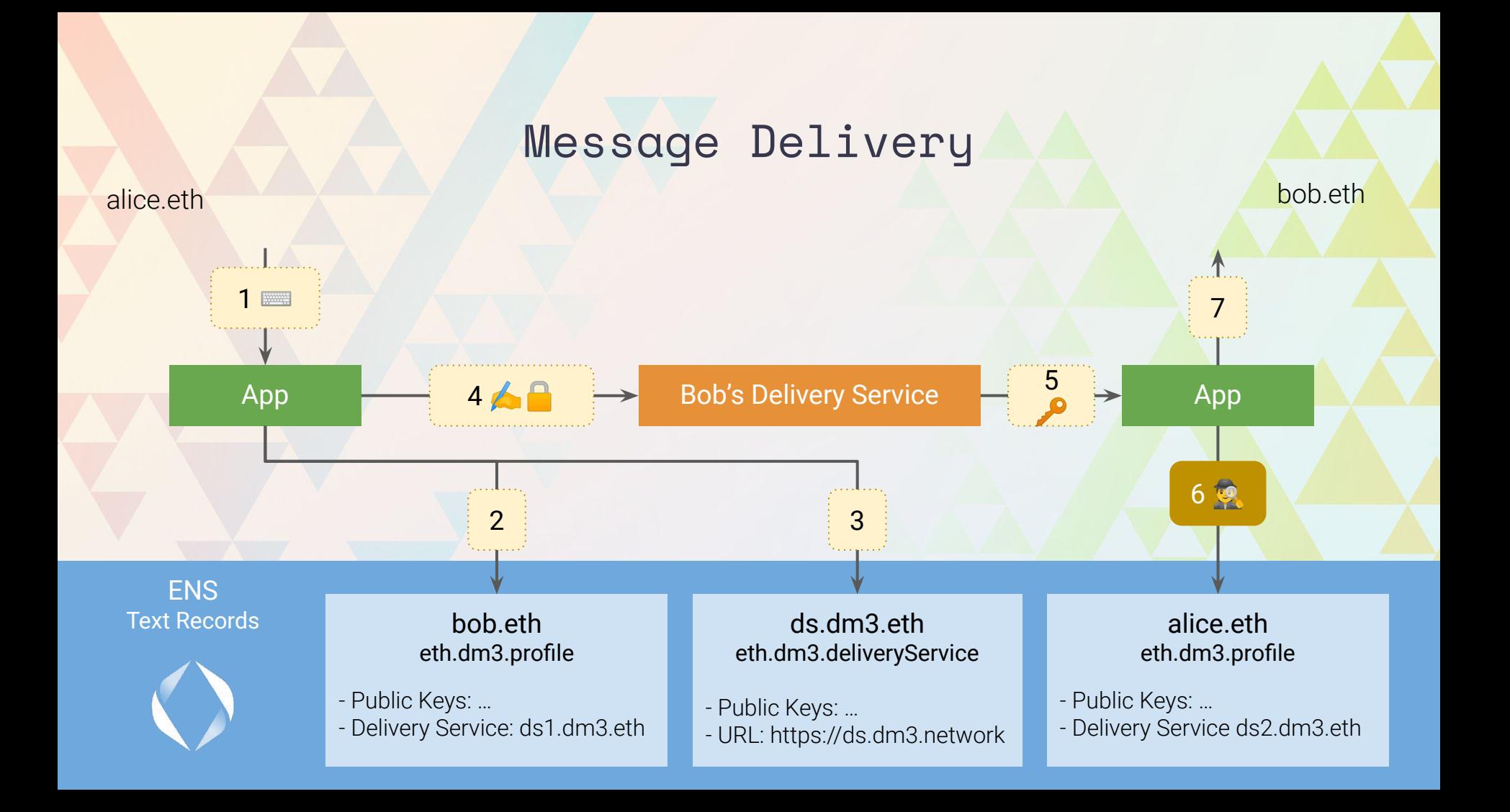

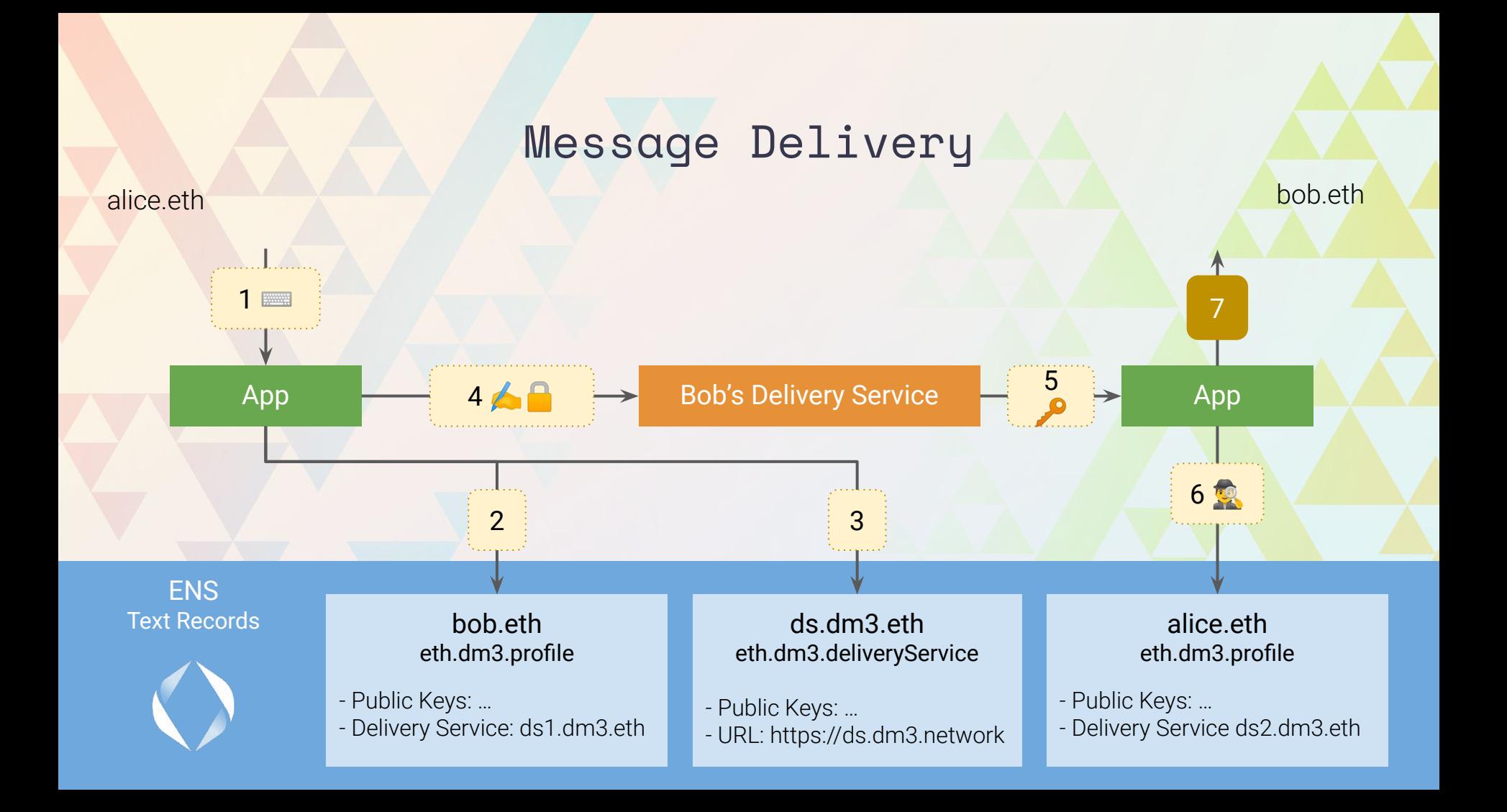

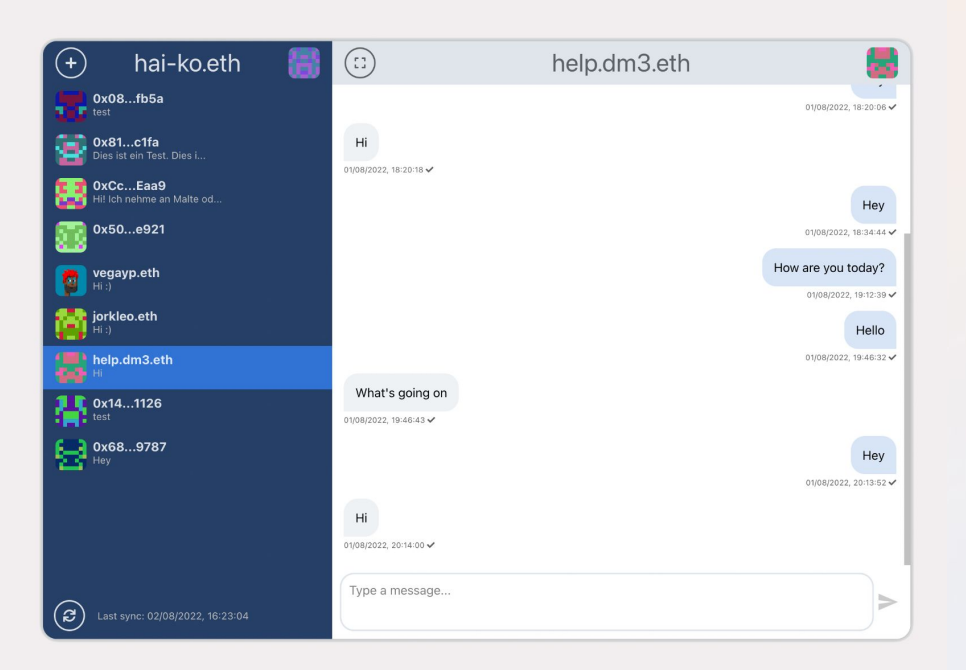

#### Reference Implementation Packages

**dm3-web:** dm3 web app

**dm3-react:** ui component library

*C* dm3-backend: delivery and storage service

**d** dm3-lib: basic protocol functions

#### All of it is open source.

Live at: <https://app.dm3.chat/> corpus-ventures/dm3

## Possible Protocol Extensions

#### **Message Access Specification** Specifies how received messages on a delivery service can be accessed.

- **Message Storage Specification** Specifies how messages are persisted after they are delivered.
- **Public Message Feed Specification** Specifies how a public message feed is created and accessed.
- **Group Messaging Specification** Specifies a protocol extension to enable group messaging.
- **Privacy Onion Routing Specification** Specifies a protocol extension to enable privacy preserving onion routing.
	- **Spam Protection Specification** Specifies additional methods, based on web3 technology, the prevent spam on the receiver's side.

#### Here's the roadmap.

Protocol Draft and Reference Implementation

- Q3 2022 Q4 2022 Q1 2023
- Specification version 0.2 published
- Reference implementation

Discussion with other protocols/apps and revision

Finalize

Protocol

- Finalization (version 1.0) and proposal for ENS-RFP
- Update reference implementation

Join the specification discussion

- Interoperability
- Integration in other apps

Adoption

Let us know if you want to integrate dm3

# **DEQ VI**

## Thank you!

Heiko Burkhardt Lead developer, corpus.ventures heiko@corpus.ventures

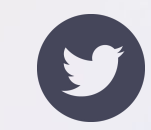

@Hei\_Koo